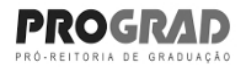

## **Uff** Universidade Federal Fluminense

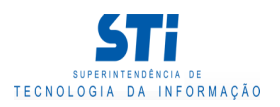

Relatório de Disciplinas

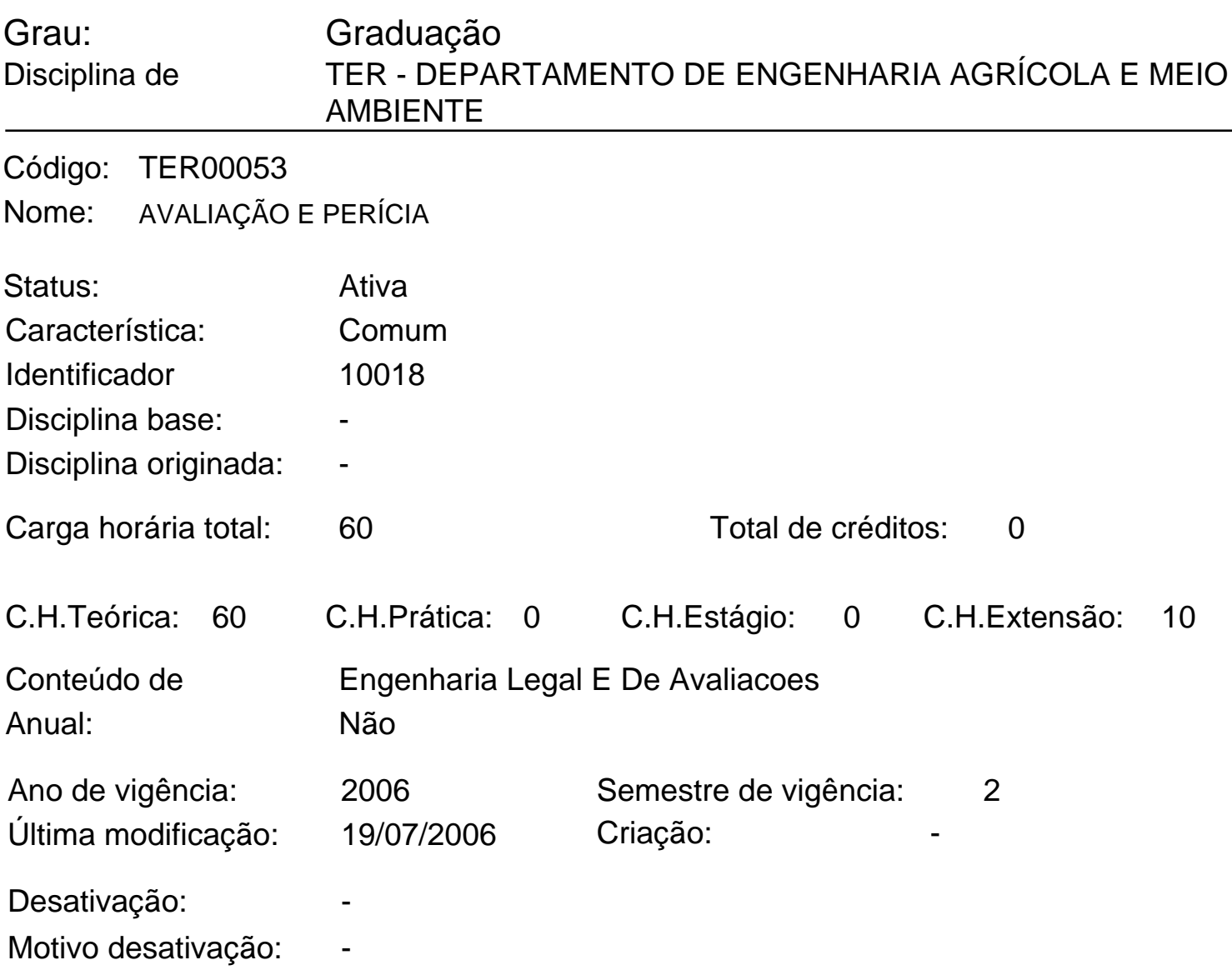

## Ementa:

OBJETIVOS DO CURSO. AVALIAÇÃO: CONCEITOS GERAIS. AVALIAÇÃO DE BENS URBANOS E RURAIS: PRINCÍPIOS FUNDAMENTAIS E MÉTODOS. NORMAS BRASILEIRAS (SÉRIES ISO E NBR). PESQUISA DE DADOS. HOMOGENEIZAÇÃO DE INFORMAÇÕES. ESTATÍSTICA APLICADA AOS MÉTODOS DE PESQUISA. AVALIAÇÃO DE TERRENOS URBANOS. AVALIAÇÃO DE CONSTRUÇÕES. DEPRECIAÇÃO. NORMAS E PROCEDIMENTOS DE PERÍCIAS JUDICIAIS. A POSIÇÃO DO PERITO E ASSISTENTES TÉCNICOS. O PROCESSO EXPROPRIATÓRIO NO DIREITO BRASILEIRO. AVALIAÇÃO DE BENS COMERCIAIS; ARBITRAMENTO DE ALUGUÉIS. O MERCADO DIANTE DA NOVA LEGISLAÇÃO E NOVO INDEXADOR. AVALIAÇÕES ESPECIAIS: CINEMAS, TEATROS, POSTOS DE GASOLINA, HOTÉIS, MOTÉIS. MODELOS USUAIS. AÇÕES REVISIONAIS EM IMÓVEIS RESIDENCIAIS. O MODELO DE MANDELBLATT. DETERMINAÇÃO DO VALOR LOCATIVO EM LOJAS DE SHOPPING CENTERS. DESAPROPRIAÇÕES: MUTILAÇÕES E FAIXAS DE SERVIDÃO. O FUNDO DE COMÉRCIO NAS DESAPROPRIAÇÕES. AVALIAÇÃO DE MÁQUINAS E EQUIPAMENTOS. PERÍCIAS EM SINISTROS: INCÊNDIOS, DESABAMENTOS. ESTUDOS DE CASOS. VÍCIOS DE CONSTRUÇÃO. PERÍCIAS MAIS COMUNS NESTES CASOS. A PROVA PERICIAL DE ENGENHARIA NO PROCESSO CÍVEL. AULAS PRÁTICAS: PERÍCIAS E VISTORIAS REAIS, REALIZADAS IN LOCO. DEBATES GERAIS.

Número de Disciplinas: 1 Gerado em: 30/12/2023 - 19:17

Este documento foi gerado pelo Sistema Acadêmico da Universidade Federal Fluminense - IdUFF.

Este documento pode ter sua autenticidade validada em até 1 (um) ano a partir de sua emissão no endereço https://app.uff.br/iduff, no link da seção Validar Declaração.